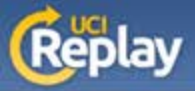

## **UCI Replay** Recording in designated labs

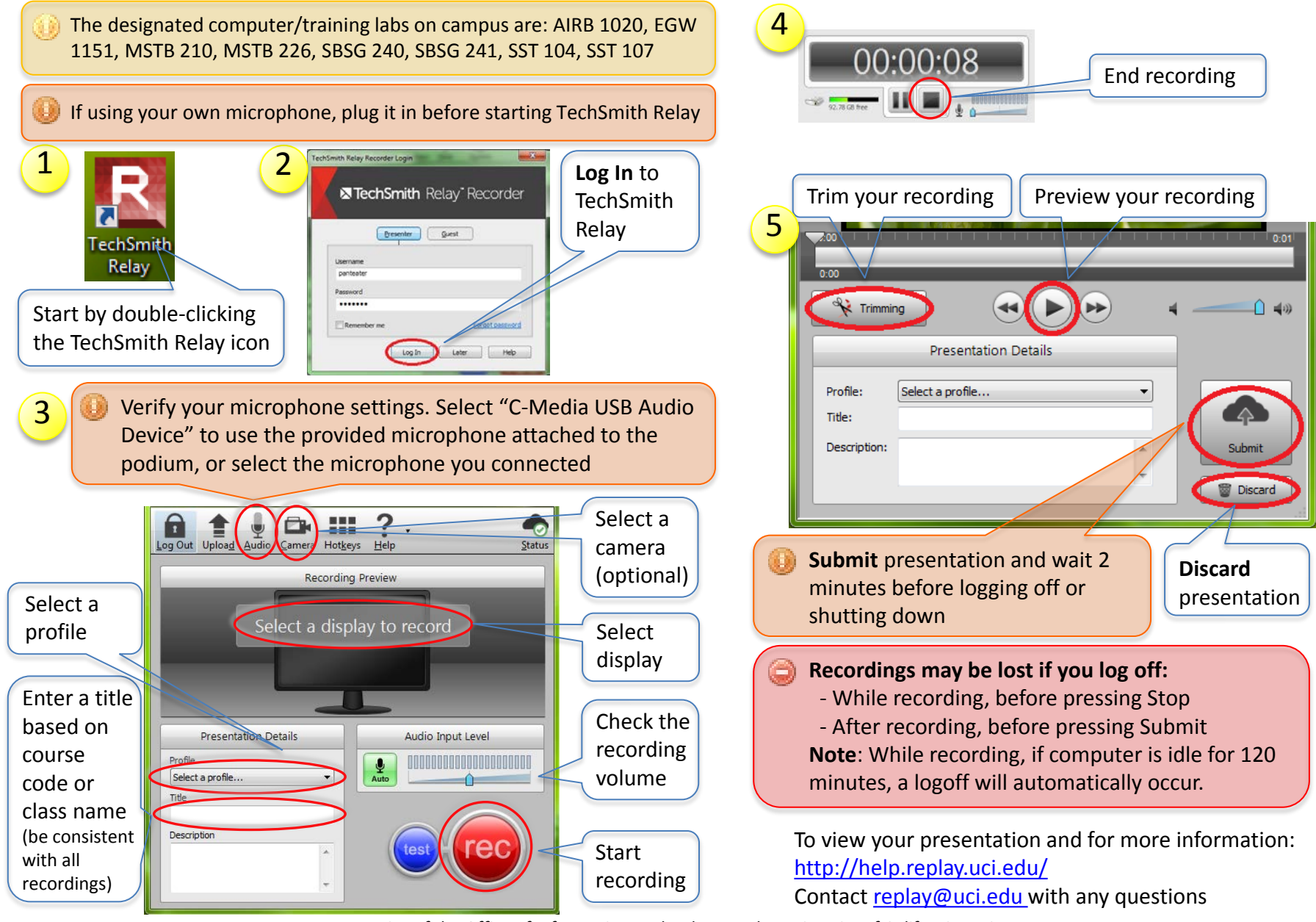

**A service of the Office of Information Technology at the University of California, Irvine** Rev 5 Rev 5